% ---------------------------------------  $\frac{1}{2}$  |  $\frac{1}{2}$  |  $\frac{1}{2}$  |  $\frac{1}{2}$  |  $\frac{1}{2}$  |  $\frac{1}{2}$  |  $\frac{1}{2}$  |  $\frac{1}{2}$  |  $\frac{1}{2}$  |  $\frac{1}{2}$  |  $\frac{1}{2}$  |  $\frac{1}{2}$  |  $\frac{1}{2}$  |  $\frac{1}{2}$  |  $\frac{1}{2}$  |  $\frac{1}{2}$  |  $\frac{1}{2}$  |  $\frac{1}{2}$  |  $\frac{1$ % | Testat II in DVS IF2D | % | im Sommersemester 2001 |  $\frac{1}{2}$  |  $\frac{1}{2}$  |  $\frac{1}{2}$  |  $\frac{1}{2}$  |  $\frac{1}{2}$  |  $\frac{1}{2}$  |  $\frac{1}{2}$  |  $\frac{1}{2}$  |  $\frac{1}{2}$  |  $\frac{1}{2}$  |  $\frac{1}{2}$  |  $\frac{1}{2}$  |  $\frac{1}{2}$  |  $\frac{1}{2}$  |  $\frac{1}{2}$  |  $\frac{1}{2}$  |  $\frac{1}{2}$  |  $\frac{1}{2}$  |  $\frac{1$  $\frac{1}{6}$  | von: % | René Valdéz | % | Robert Stoiber | % | Dominik Wallisch | % | Sebastian Schröder |  $\frac{1}{2}$  |  $\frac{1}{2}$  |  $\frac{1}{2}$  |  $\frac{1}{2}$  |  $\frac{1}{2}$  |  $\frac{1}{2}$  |  $\frac{1}{2}$  |  $\frac{1}{2}$  |  $\frac{1}{2}$  |  $\frac{1}{2}$  |  $\frac{1}{2}$  |  $\frac{1}{2}$  |  $\frac{1}{2}$  |  $\frac{1}{2}$  |  $\frac{1}{2}$  |  $\frac{1}{2}$  |  $\frac{1}{2}$  |  $\frac{1}{2}$  |  $\frac{1$ % --------------------------------------- % Programmrahmen f"ur einfache MMIX-Programme. % ein Aufruf von % TRIP DrZahl,\$n,0 % druckt den Wert aus Register n als vorzeichenbehaftete % ganze Zahl aus. % Ferner: % TRIP LsZahl,\$n,0 % liest eine vorzeichenbehaftete ganze Zahl in Reg. n ein. % In beiden F"allen wird der Inhalt von Register 255 ver"andert! DrZahl IS 0 LsZahl IS 1 LOC Data\_Segment GREG @ ----------------------------------------------------------------------- % AB HIER k"onnen eigene Daten erg"anzt werden GREG @ zweibyte BYTE 0,0 GREG @ Buffer BYTE 0 InSize IS 4000 LOC Buffer+InSize GREG @ Arg OCTA Buffer,InSize GREG @ Asize OCTA 15000 Array GREG #3000000000000000 Pointer GREG 0 Heap GREG #4000000000000000 Free GREG 0 Stack GREG #2000000000000000 SP GREG 0 GREG @ A1 BYTE "Hashkey generieren (Testat I, DVS)",#d,#a,#0 A2 BYTE "----------------------------------",#d,#a,#0 GREG @ A3 BYTE "Im Buffer: ",#0 A4 BYTE "gefundenes Wort: ",#0 A5 BYTE "nach Konvertierung: ",#0 A6 BYTE "erechneter Hashkey: ",#0 GREG @ A7 BYTE #d,#a,#0 A8 BYTE "gefundene Woerter ",#0 A9 BYTE "------------------ ",#0 A10 BYTE "Anzahl der Woerter ",#0 A11 BYTE "------------------ ",#0 GREG @ A12 BYTE " ............................... ",#0 A13 BYTE ".",#0 A14 BYTE ". ",#0 A15 BYTE "C",#0

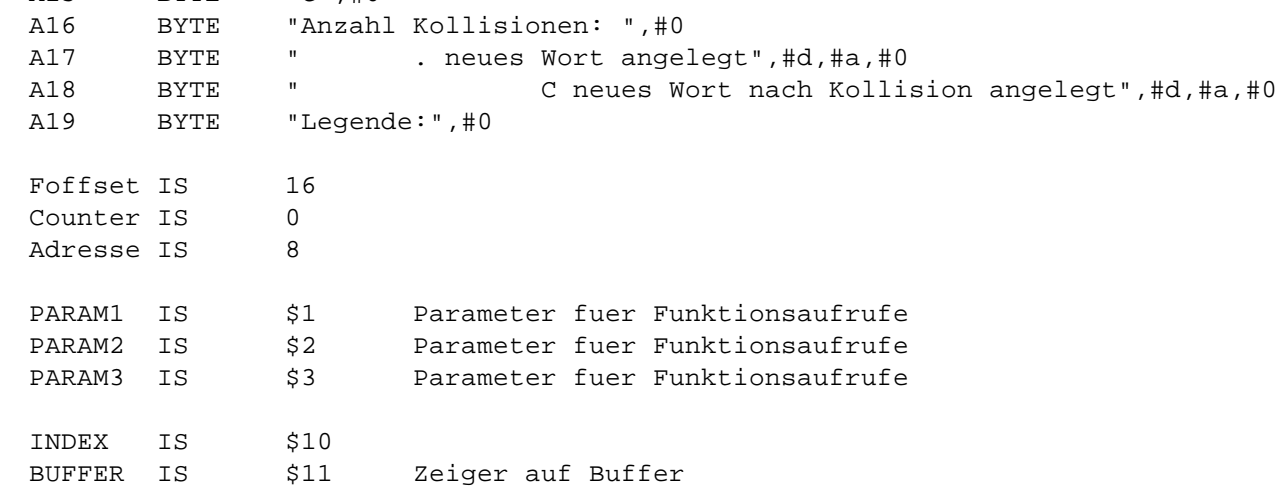

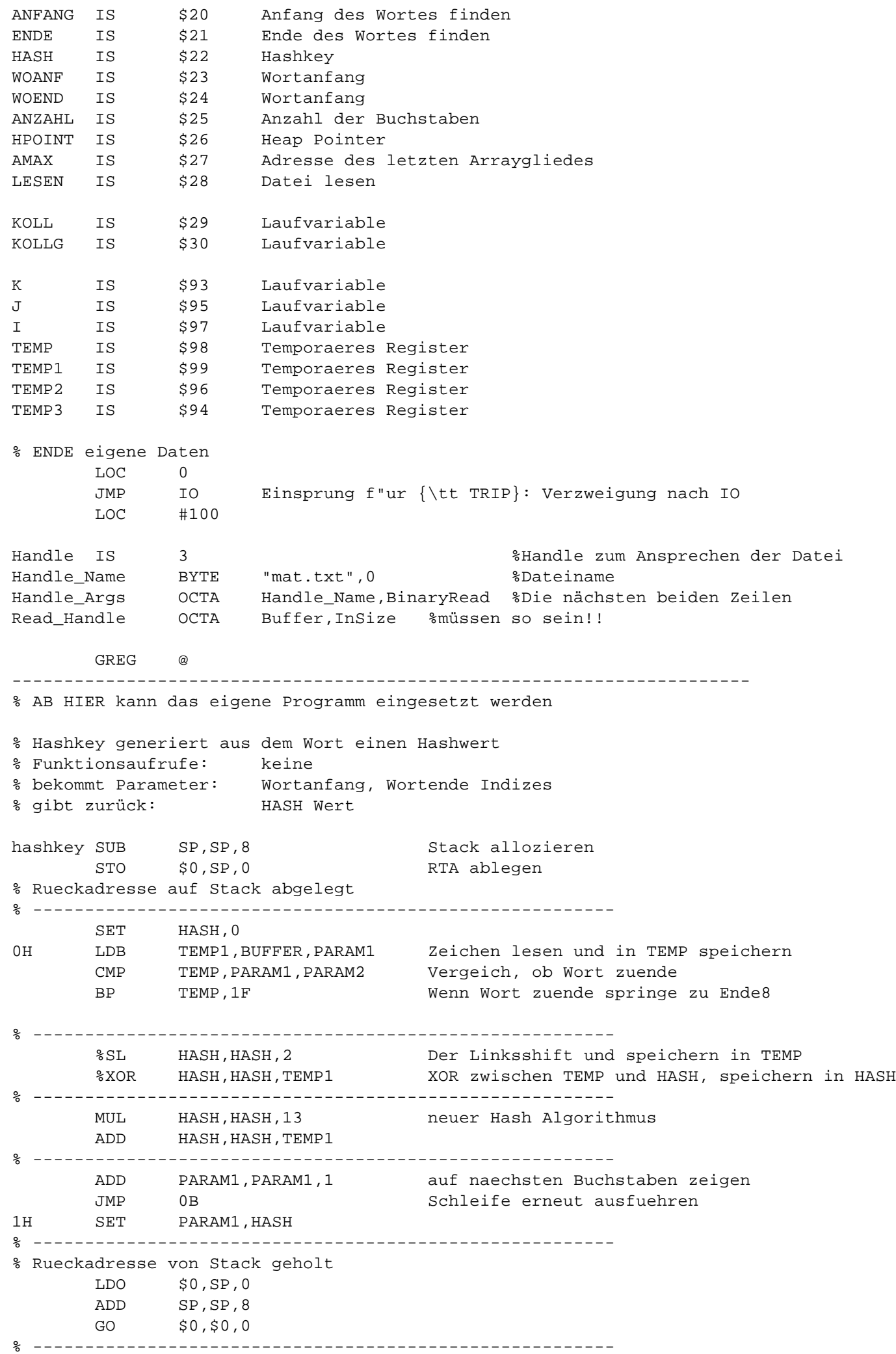

% Unterprogramm, das prüft, ob das Zeichen ein Buchstabe ist % Funktionsaufrufe: keine % bekommt Parameter: Indexnummer % gibt zurück: Buchstabe an Indexnummer: ja = 1, nein = 0 islett SUB SP,SP,8 STO \$0,SP,0 % Rueckadresse auf Stack abgelegt % -------------------------------------------------------- LDB TEMP1,BUFFER,PARAM1 Laden des Zeichens CMP TEMP,TEMP1,0 Testen, ob NULL BZ TEMP,2F CMP TEMP,TEMP1,'A' Testen, ob kleiner A

```
BN TEMP,1F
      CMP TEMP,TEMP1,'z' Testen, ob groesser z
      BP TEMP,1F
      CMP TEMP,TEMP1,'Z' Testen, ob kleiner Z
      BNP TEMP,0F
      CMP TEMP,TEMP1,'a' Testen,ob kleiner a
      BN TEMP,1F
0H SET PARAM1,1 Rückgabewert 1
      JMP 3F
1H SET PARAM1,0 Rückgabewert 0
      JMP 3F
2H SET PARAM1,0 Rückgabewert -1
      SUB PARAM1,PARAM1,1
% --------------------------------------------------------
% Rueckadresse von Stack geholt
3H LDO $0,SP,0
     ADD SP,SP,8
     GO $0,$0,0
% --------------------------------------------------------
% Unterprogramm, das nach dem Wortanfang sucht
% Funktionsaufrufe: islett
% bekommt Parameter: Anfangsindex
% gibt zurück: Anfangsindex des Wortes
strbg SUB SP,SP,8
      STO $0,SP,0
% Rueckadresse auf Stack abgelegt
% --------------------------------------------------------
     SET ANFANG,PARAM1 Anfangsadresse speichern
0H GO $0, islett nach Buchstabe prüfen
      CMP TEMP,PARAM1,0
      BN TEMP,2F
      CMP TEMP,PARAM1,1 Testen, ob gleich 1
      BZ TEMP, 1F Falls Buchstabe gefunden Ende1
      ADD ANFANG,ANFANG,1 Weiter im Index von Buffer
      SET PARAM1,ANFANG Aktuelle Stelle über PARAM1 übergeben
      JMP 0B Schleife
1H SET PARAM1,ANFANG Speichern der Anfangsadresse in PARAM1
% --------------------------------------------------------
% Rueckadresse von Stack geholt
2H LDO $0,SP,0
     ADD SP,SP,8
      GO $0,$0,0
% --------------------------------------------------------
% Unterprogram, das nach dem Wortende sucht
% Funktionsaufrufe: islett
% bekommt Parameter: Anfangsindex des Wortes
% gibt zurück: Endeindex des Wortes
strend SUB SP,SP,8
      STO $0,SP,0
% Rueckadresse auf Stack abgelegt
% --------------------------------------------------------
      SET ANFANG,PARAM1 Anfangsadresse des Wortes speichern
0H GO $0, islett nach Buchstabe prüfen
      CMP TEMP, PARAM1, 0
      BN TEMP,2F
      CMP TEMP,PARAM1,0 Testen ob gleich 0
      BZ TEMP, 1F Falls kein Buchstabe gefunden Ende3
```
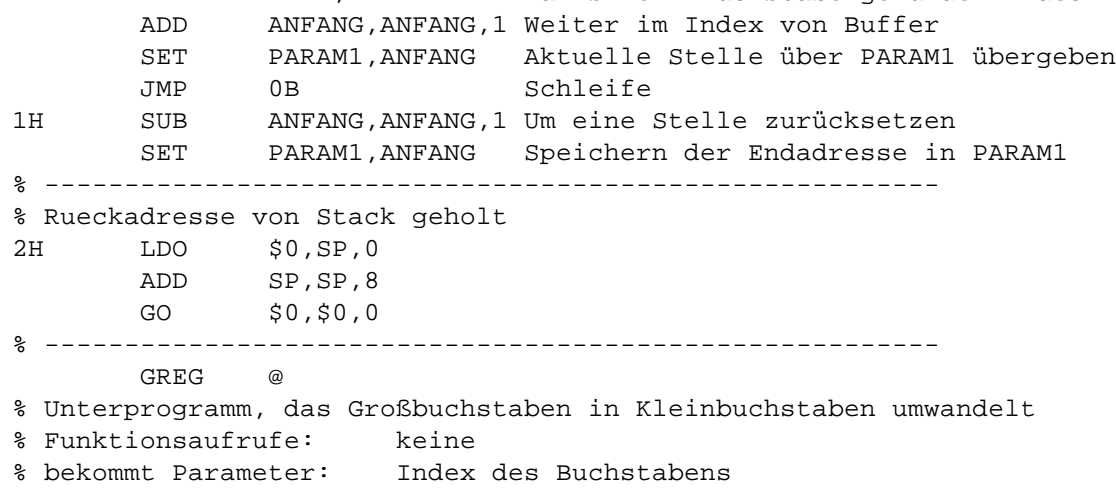

% gibt zurück: void lowlett SUB SP,SP,8 STO \$0,SP,0 % Rueckadresse auf Stack abgelegt % -------------------------------------------------------- 2H LDB TEMP1,BUFFER,PARAM1 Laden des Zeichens CMP TEMP,TEMP1,'a' Testen, ob NULL BNN TEMP,0F ADD TEMP1,TEMP1,32 ASCII um 32 erhöhen STB TEMP1,BUFFER,PARAM1 Im Buffer abspeichern 0H ADD PARAM1, PARAM1, 1 CMP TEMP,PARAM1,PARAM2 BNP TEMP,2B % -------------------------------------------------------- % Rueckadresse von Stack geholt LDO \$0,SP,0 ADD SP,SP,8 GO \$0,\$0,0 % -------------------------------------------------------- % Unterprogramm, welches nach einem Wort sucht % Funktionsaufrufe: strbg, strend % bekommt Parameter: Anfangsindex % gibt zurück: Anfangsindex und Endeindex des Wortes strfind LDO PARAM1,SP,0 Parameter vom Stack laden ADD SP,SP,8 SUB SP, SP, 8 Stack allozieren<br>STO \$0, SP, 0 RTA ablegen  $STO$   $$0, SP, 0$ % Rueckadresse auf Stack abgelegt % -------------------------------------------------------- GO \$0, strbg nach Stringanfang suchen CMP TEMP, PARAM1, 0 BN TEMP,0F SUB SP,SP,8 Stack allozieren STO PARAM1,SP,0 Anfang des Wortes auf Stack speichern GO \$0,strend nach Stringende suchen CMP TEMP, PARAM1, 0 BN TEMP,0F SET PARAM2,PARAM1 Ende des Wortes in PARAM2 speichern LDO PARAM1,SP,0 Anfang des Wortes aus Stack in PARAM1 speichern ADD SP,SP,8 % -------------------------------------------------------- % Rueckadresse von Stack geholt 0H LDO \$0, SP, 0 ADD SP,SP,8 GO \$0,\$0,0 % -------------------------------------------------------- GREG @ % Unterprogramm, das Wörter auf dem Heap vergleicht % Funktionsaufrufe: keine % bekommt Parameter: Pointer, WOANF,WOEND % gibt zurück: 0 = Wörter sind ungleich, % 1 = Wörter sind gleich strcmp SUB SP, SP, 8 STO \$0,SP,0 % Rueckadresse auf Stack abgelegt % -------------------------------------------------------- SET TEMP,0 Temporäre Variablen SET TEMP1,0 Temporäre Variablen SET TEMP2,0 Temporäre Variablen SET TEMP3,0 Temporäre Variablen SET I,0 Temporäre Variablen

SET J,0 Temporäre Variablen

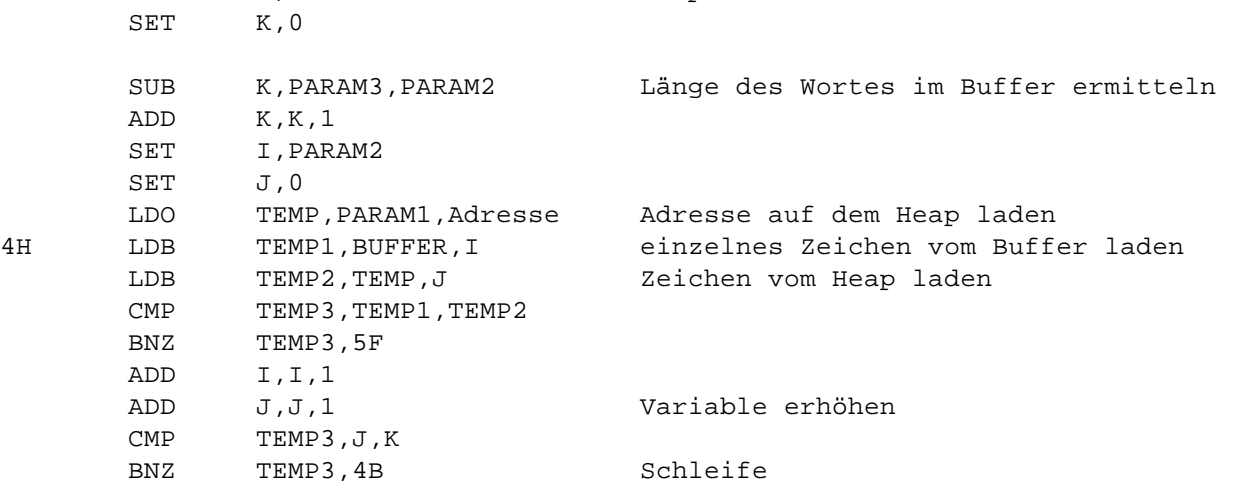

LDB TEMP2,TEMP,J Zeichen vom Heap laden BZ TEMP2,6F 5H SET PARAM1,0 Parameter setzen JMP 7F 6H SET PARAM1,1 Parameter setzen % -------------------------------------------------------- % Rueckadresse von Stack geholt 7H LDO \$0,SP,0 ADD SP,SP,8 GO \$0,\$0,0 % -------------------------------------------------------- % Unterprogramm, das ein neues Arrayfield anlegt % Funktionsaufrufe: setheap % bekommt Parameter: Adresse, WOANF,WOEND % gibt zurück: void addword SUB SP,SP,8 STO \$0,SP,0 % Rueckadresse auf Stack abgelegt % -------------------------------------------------------- SET ANZAHL,1 STO ANZAHL,Pointer,Counter Counter auf 1 initialisieren SET HPOINT, Free Pointer merken SET I, PARAM2 I = Anfang des Wortes<br>
LDB TEMP1, BUFFER, I einzelnes Zeichen vom<br>
CMP TEMP I PARAM3 bis Ende des Wortes 0H LDB TEMP1,BUFFER,I einzelnes Zeichen vom Buffer laden CMP TEMP,I,PARAM3 bis Ende des Wortes BP TEMP,1F ADD I,I,1 Variable erhöhen STB TEMP1,Free,0 Zeichen auf Heap speichern ADD Free,Free,1 Pointer weiterschalten JMP 0B Schleife 1H SET TEMP1,0 STB TEMP1,Free,0 Nullbyte setzen (field seperator) ADD Free,Free,1 Pointer weiterschalten SET PARAM1,HPOINT Pointer zurückgeben STO PARAM1,Pointer,Adresse Speicher vom Heap ablegen % -------------------------------------------------------- % Rueckadresse von Stack geholt LDO \$0,SP,0 ADD SP,SP,8 GO \$0,\$0,0 % -------------------------------------------------------- % Unterprogramm, das ein Wort zählt % Funktionsaufrufe: keine % bekommt Parameter: Hashwert,Wortanfang,Wortende % gibt zurück: void setword SUB SP, SP, 8 STO \$0,SP,0 % Rueckadresse auf Stack abgelegt % -------------------------------------------------------- 3H LDO TEMP,Asize Arraygroesse laden DIV HASH,PARAM1,TEMP Hashwert durch Array teilen GET HASH, rR n%hash MUL HASH, HASH, Foffset \*Feldgroesse SET Pointer,Array ADD Pointer,Pointer,HASH Pointer setzen LDO TEMP,Pointer,Counter lädt die Anzahl der gefunden Worte CMP TEMP1,TEMP,0 Falls Null, soll neu angelegt werden BZ TEMP1,0F

SET PARAM1,Pointer Übergabeparameter

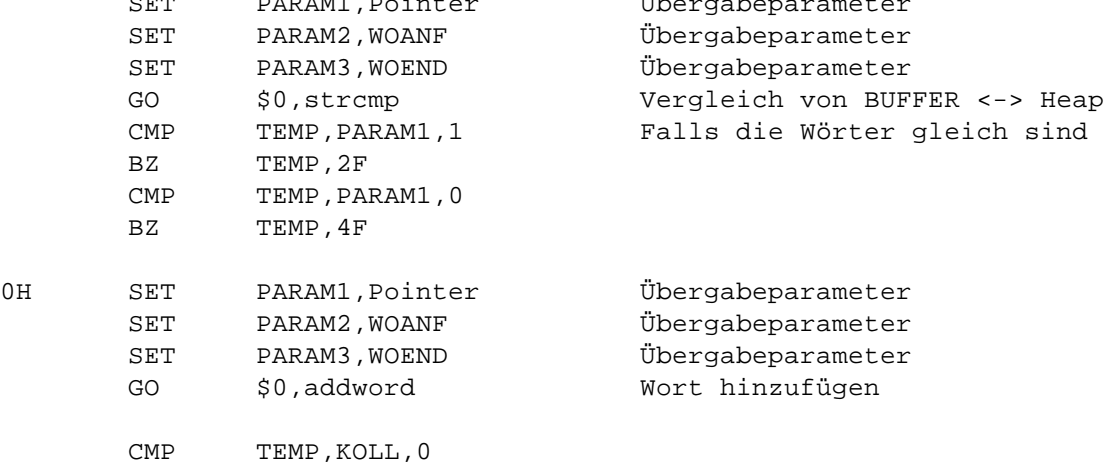

BZ TEMP,5F

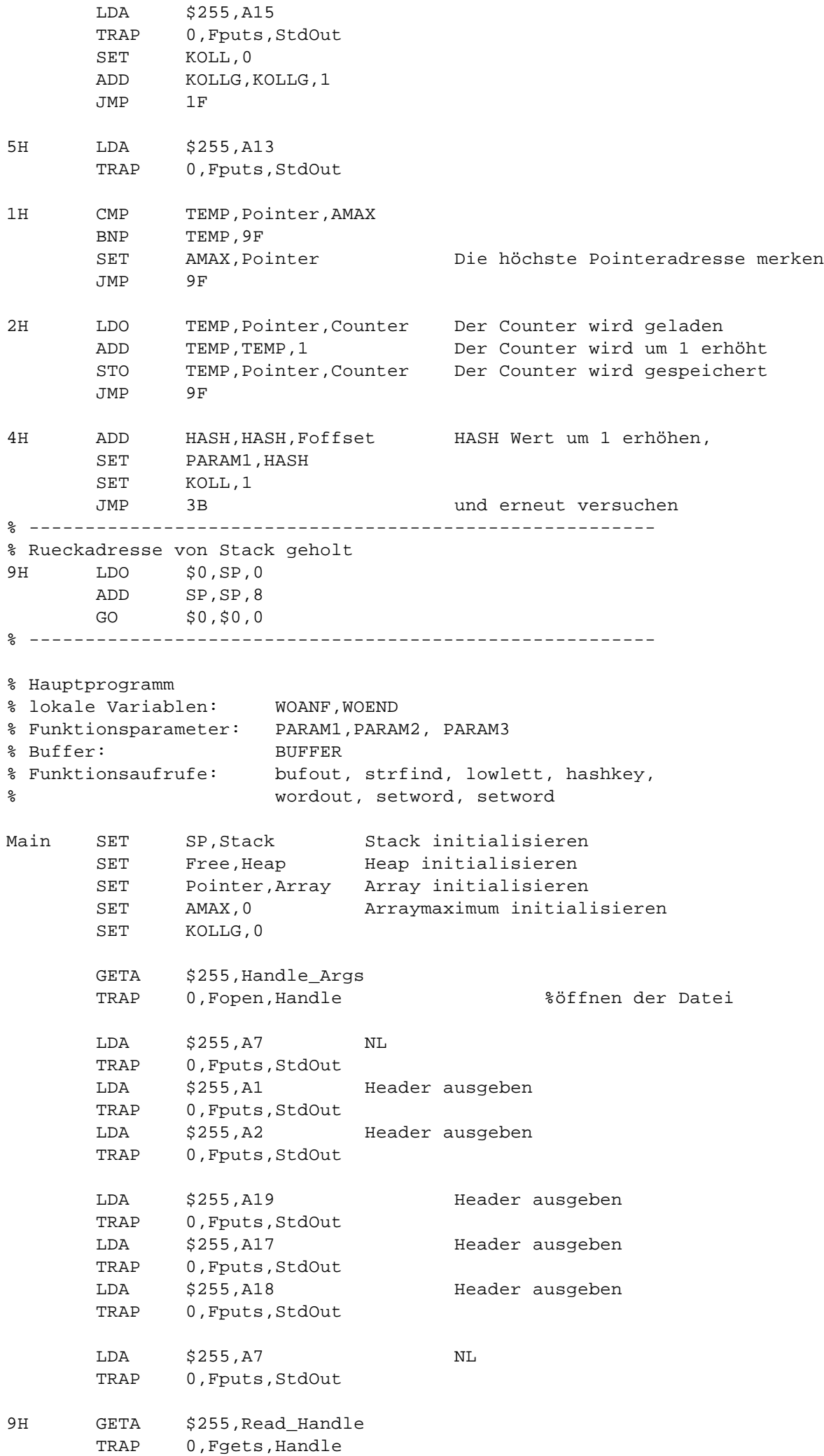

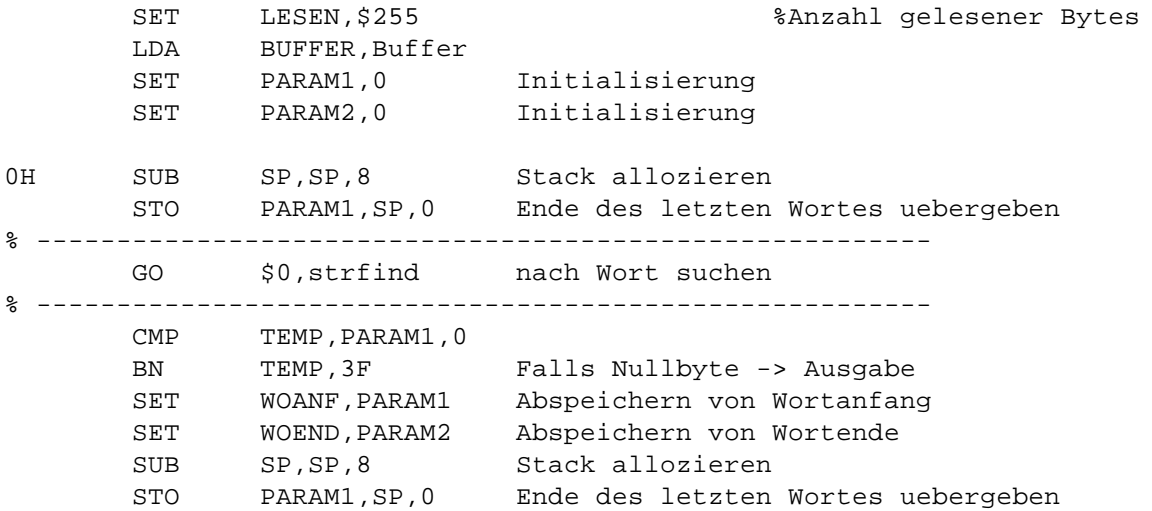

## File: C:\Eigene Dateien\Progen\MMIX\final2.mms 20.06.2001, 20:43:22

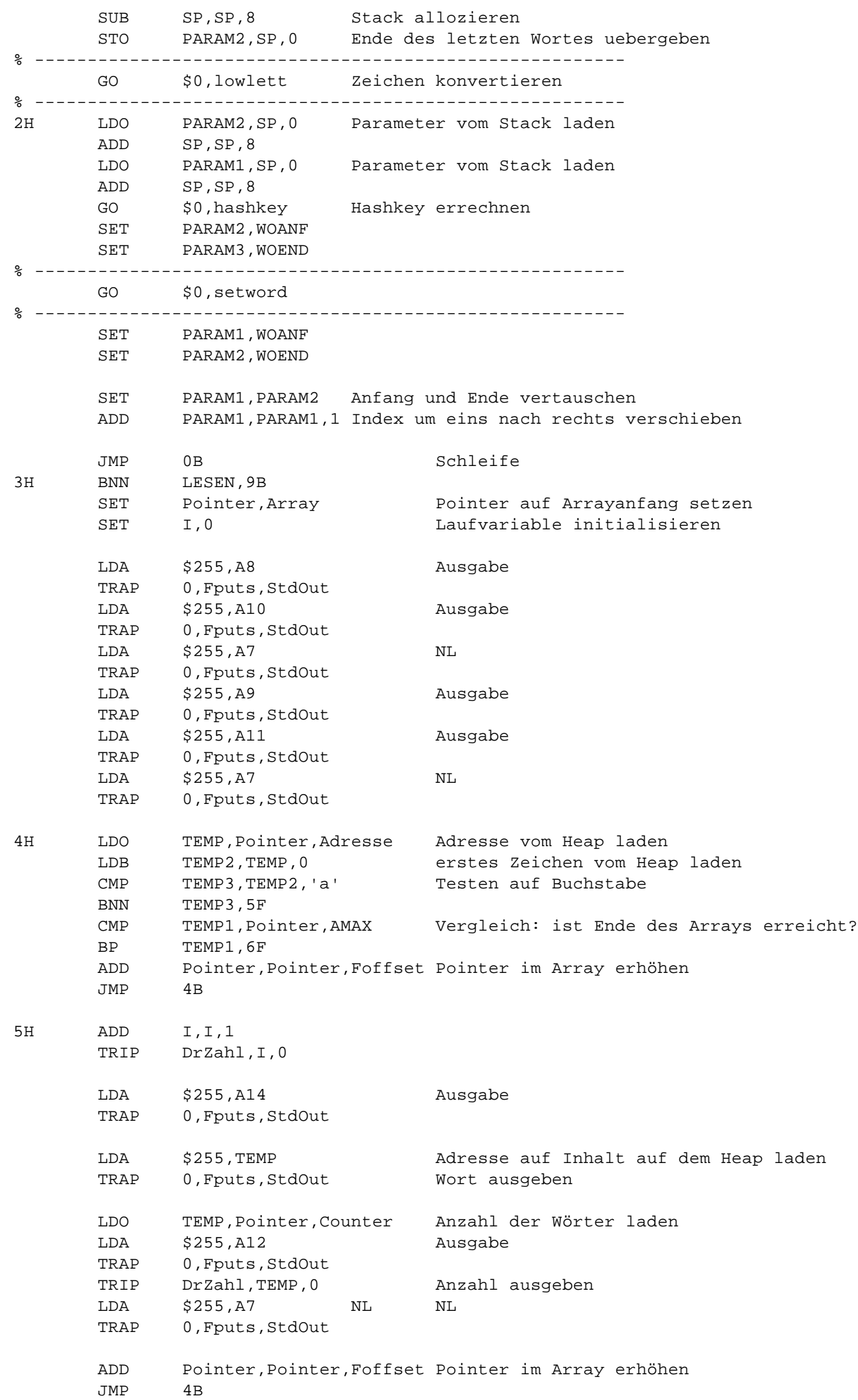

% ENDE des eigenen Programms. % -------------------------------------------------------- % Ausgeben PREFIX Rahmen: r GREG 0 Rest EREG 0 Rest<br>
Vorz GREG 0 Vorzeichen<br>
Vorzeichen

6H LDA \$255,A7 NL

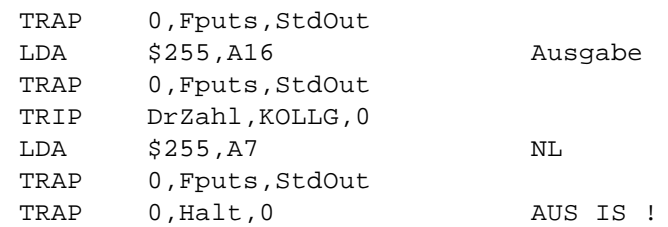

## File: C:\Eigene Dateien\Progen\MMIX\final2.mms 20.06.2001, 20:43:22

Zahl GREG 0 zu behandelnde Zahl Stellen IS 23 max. 23 Stellen BUFFER OCTA 0 LOC (BUFFER+Stellen+4)&-4 Arg OCTA BUFFER,Stellen :IO GET \$255,:rX X der {\tt TRIP}-instruction extrahieren SETML r, 1 AND  $r, r, $255$ BNZ r,LsZahl GET Zahl,:rY GETA \$255,BUFFER+Stellen+1 SETH Vorz,#8000 AND Vorz,Vorz,Zahl PBZ Vorz,2F NOR Zahl,Zahl,Zahl 2-Kompl. berechnen: invertieren INCL Zahl, 1 1 addieren 2H SUB \$255,\$255,1 Zahl ohne VZ ausgeben DIVU Zahl,Zahl,10 GET  $r, :rR$ INCL  $r, '0'$ STBU r, \$255,0 PBNZ Zahl,2B PBZ Vorz,3F SUB \$255,\$255,1 neg. VZ schreiben SETL  $r, '-'$ STBU r, \$255,0 3H TRAP 0,:Fputs,:StdOut RESUME 0 % Einlesen Digit GREG 0 Count GREG 0 Bytes im Eingabepuffer z"ahlen Str GREG 0 Adr. Eingegebener String Num IS \$255 eing. dez.-Zahl LsZahl GETA \$255, Arg Changes Lesen TRAP 0,:Fgets,:StdIn GETA Str,BUFFER SET Count,0 Vorbelegen SET Num, 0 LDB Digit,Str,Count Vorzeichen pr"ufen CMP Vorz,Digit,'-' PBNZ Vorz,1F INCL Count,1 1H LDB Digit,Str,Count CMP r,Digit,'0' Hier kann die Basis BN r, 2F ver"andert werden CMP r, Digit, '9' BP  $r, 2F$ MUL Num,Num,10 Mult. mit Basis SUB Digit,Digit,'0' ADD Num,Num,Digit INCL Count,1 JMP 1B 2H PBNZ Vorz,3F NOR Vorz,Vorz,Vorz Vorz=-1 MUL Num,Num,Vorz 3H SETML Vorz,#2100 gelesenen Wert bereit stellen: INCL Vorz,#FF00 {\tt ADDI} {\bf \\$0,\\$255,\\$0} nach Vorz GET Zahl,:rX Zahl\$\leftarrow\$Zielregister SET Count,#FF00 AND Zahl, Zahl, Count SL Zahl,Zahl,8 Als 1. Operand in {\tt ADDI} einbauen OR Vorz,Vorz,Zahl PUT :rX,Vorz

RESUME 0